Enter Project Name, ADPH#, Today's Date, Latest Cost Estimate in the appropriate section, and press Enter on your keyboard; then print from Adobe menu. To reset the form, click Reset Form button to the right.

## **FINAL PLAN REVIEW APPROVAL FEE WORKSHEET**

**TECHNICAL SERVICES, ALABAMA DEPARTMENT OF PUBLIC HEALTH** 

Project \_\_\_\_\_\_\_\_\_\_\_\_\_\_\_\_\_\_\_\_\_\_\_\_\_\_\_\_\_\_\_\_\_\_\_\_\_\_\_\_\_\_\_\_\_\_\_\_\_\_\_\_\_\_\_\_\_\_\_\_\_\_\_\_\_\_\_\_\_\_\_

ADPH # \_\_\_\_\_\_\_\_\_\_\_\_\_\_\_\_\_\_\_\_\_\_\_ Today's Date \_\_\_\_\_\_\_\_\_\_\_\_\_\_\_\_\_\_\_\_\_\_\_\_

Select the fee structure below that is applicable to your project's construction cost estimate. This fee is to be sent to Technical Services upon your receipt of the ADPH final plan review letter. **Attach a copy of the latest cost estimate and indicate the amount on the appropriate line below.**

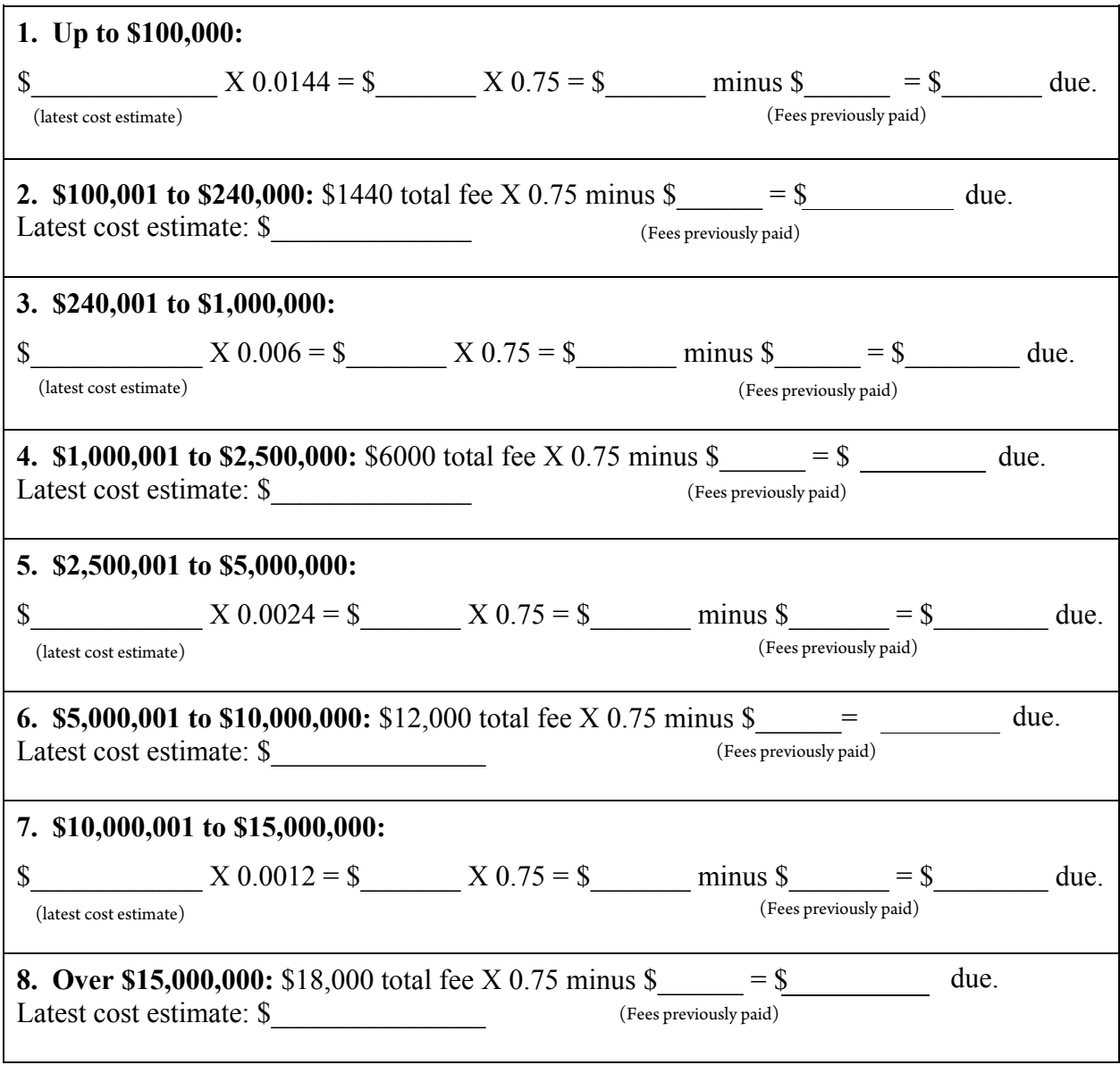

Make checks payable to "Alabama Department of Public Health" and include project number on check. Please round off fees to the nearest whole dollar.

Effective August 1, 2016 Form for Rule 420-5-21

Form Revised August 4, 2017